## Geschäftstagekalender für 2022. (Russland) [TIMESLES.COM](https://timesles.com)

40 Stunden Woche 456 36 Stunden Woche 410.4 40 Stunden Woche 496 36 Stunden Woche 446.4

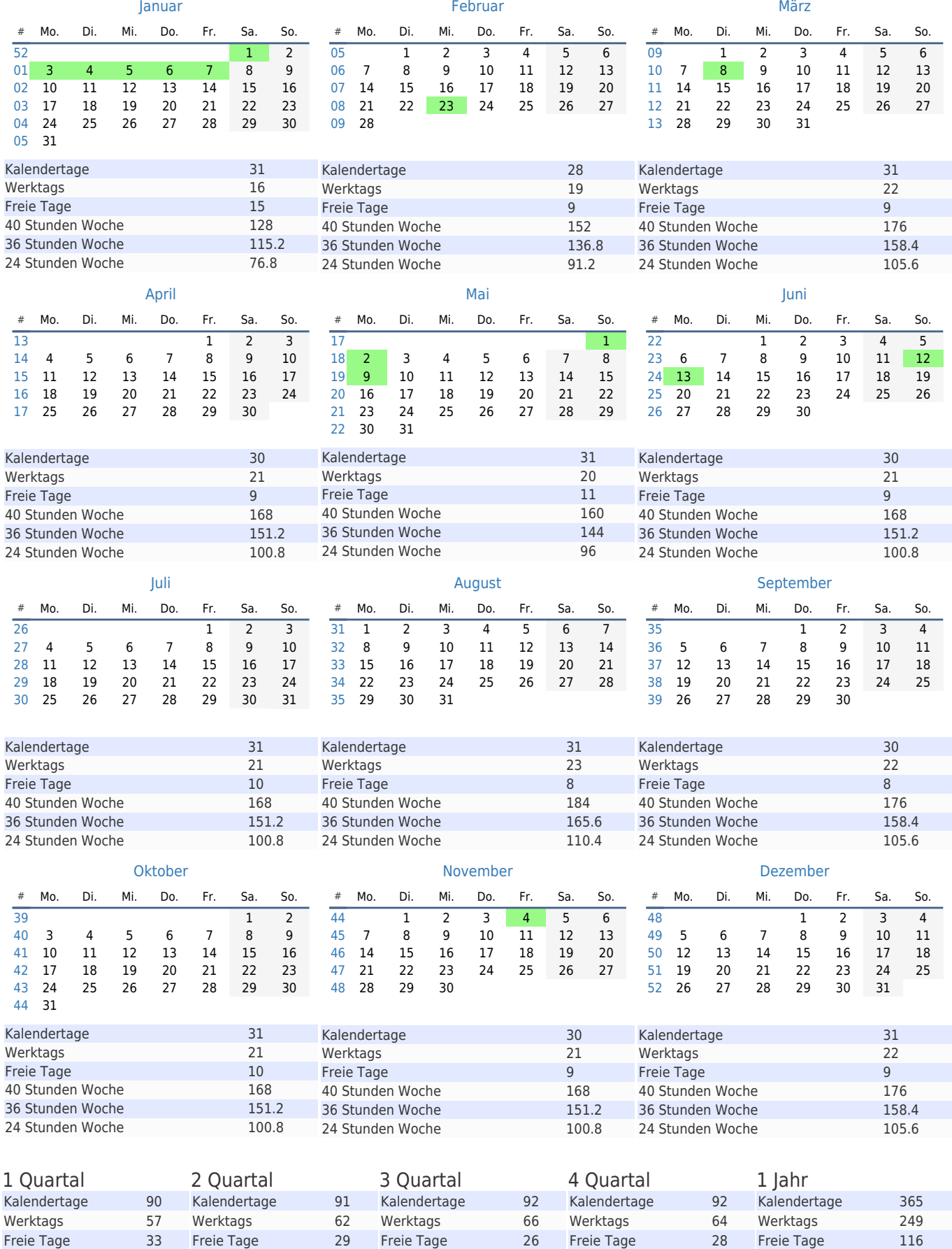

24 Stunden Woche 273.6 24 Stunden Woche 297.6 24 Stunden Woche 316.8 24 Stunden Woche 307.2 24 Stunden Woche 1195.2

40 Stunden Woche 512 36 Stunden Woche 460.8 40 Stunden Woche 1992 36 Stunden Woche 1792.8

40 Stunden Woche 528 36 Stunden Woche 475.2